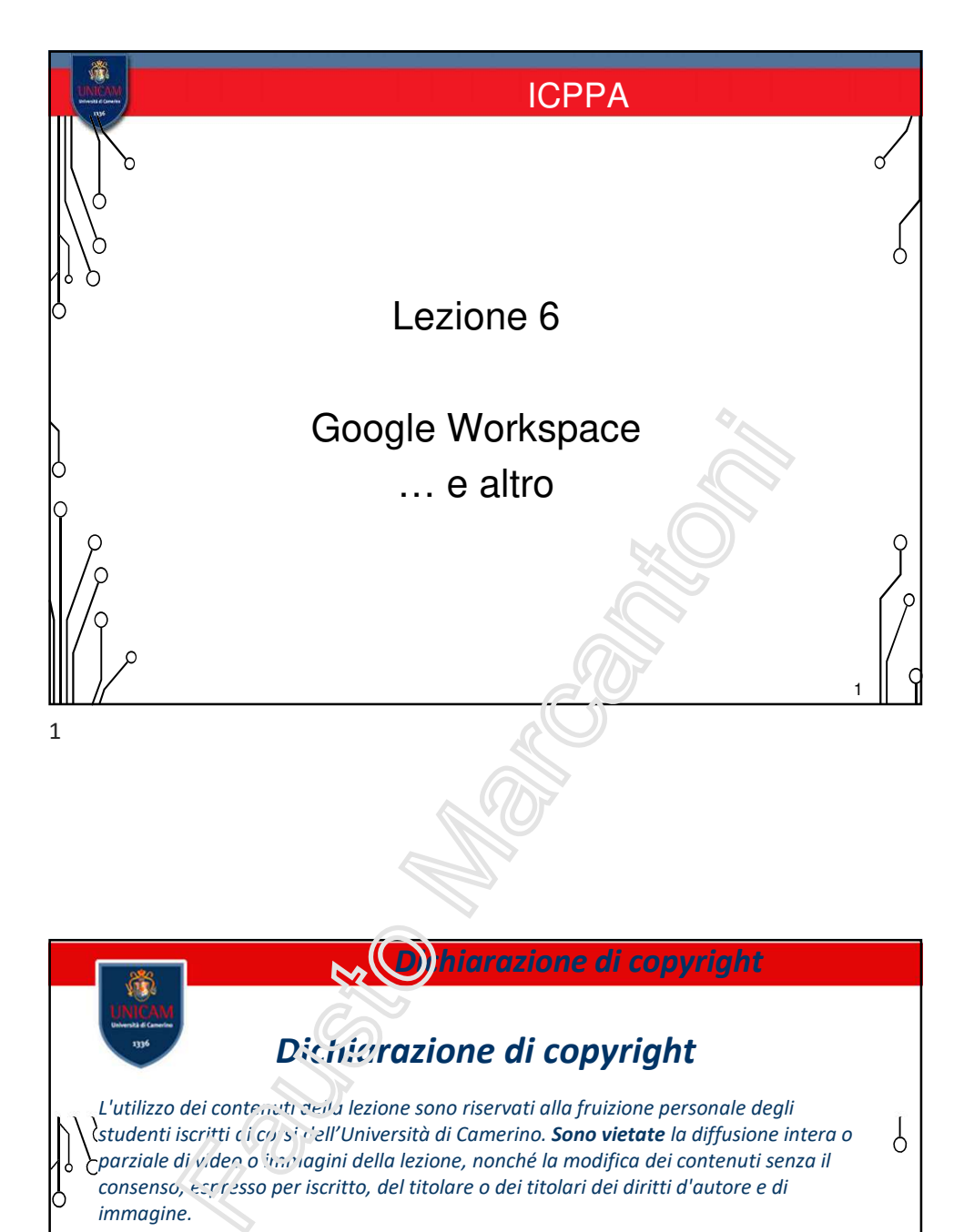

## *Copyright notice*

*The contents of this lesson are subject to copyright and intended only for personal use by students enrolled in courses offered by the University of Camerino. For this reason, any partial or total reproduction, adaptation, modification and/or transformation of the contents of this lesson, by any means, without the prior written authorization of the copyright owner, is strictly prohibited.*

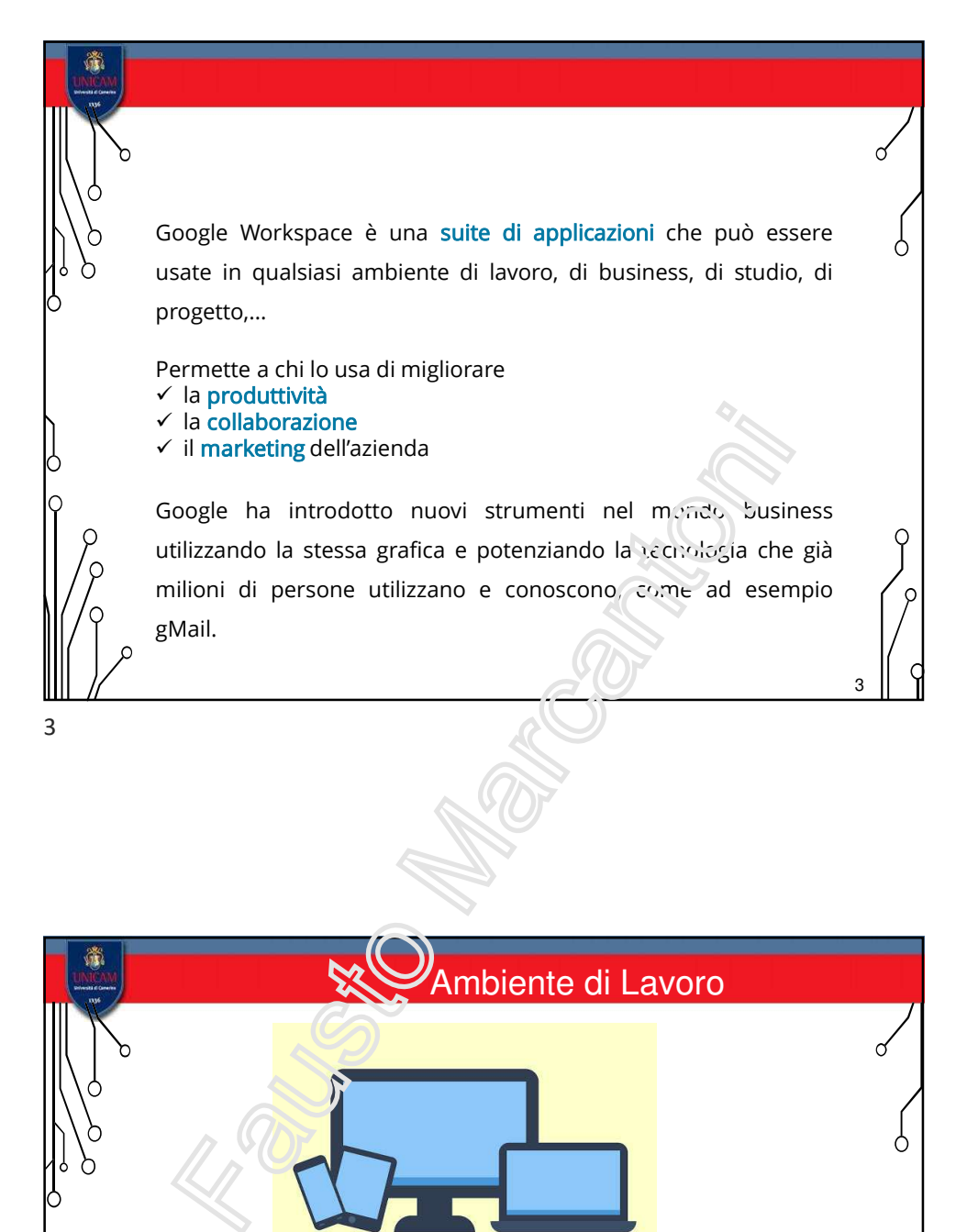

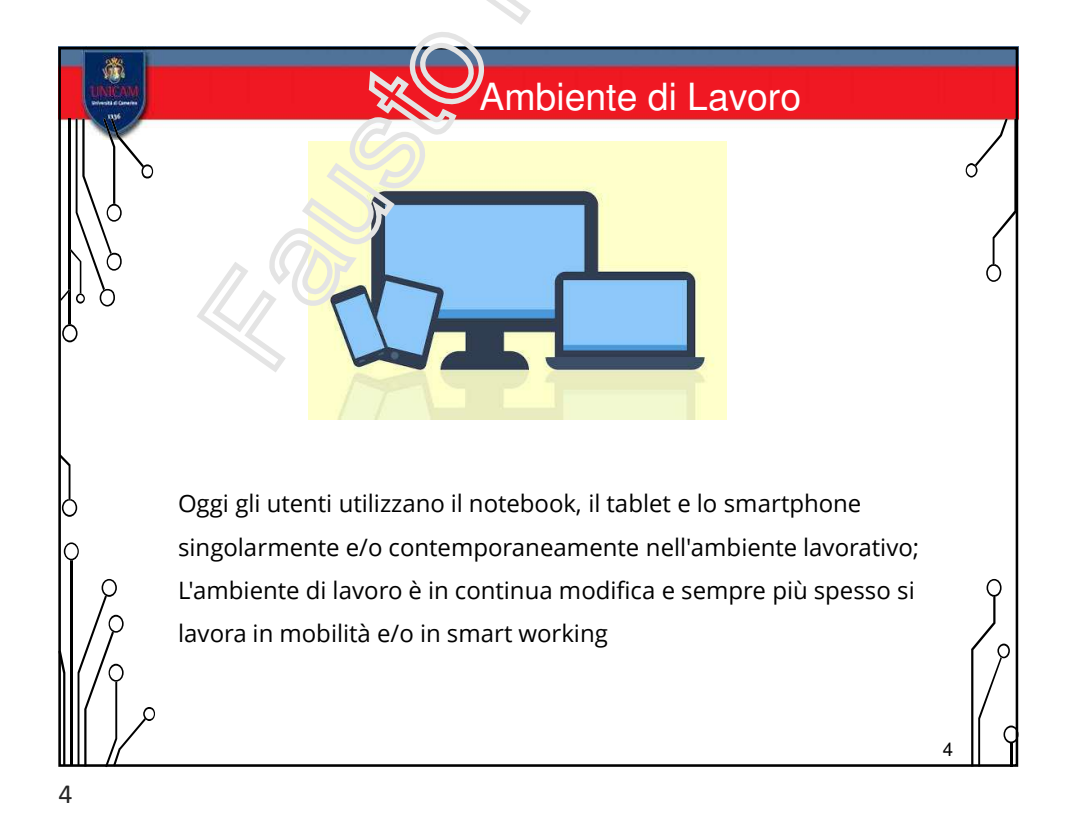

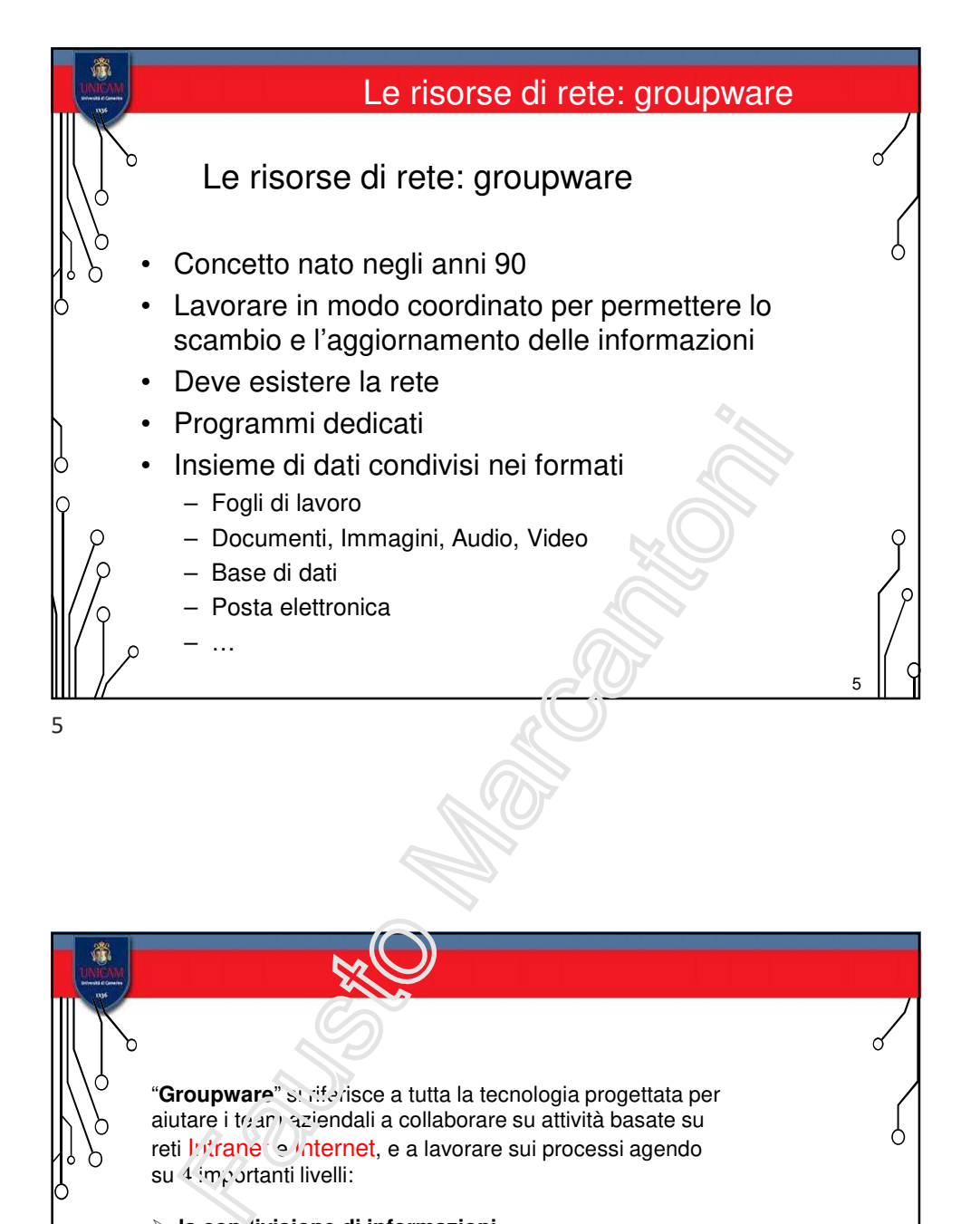

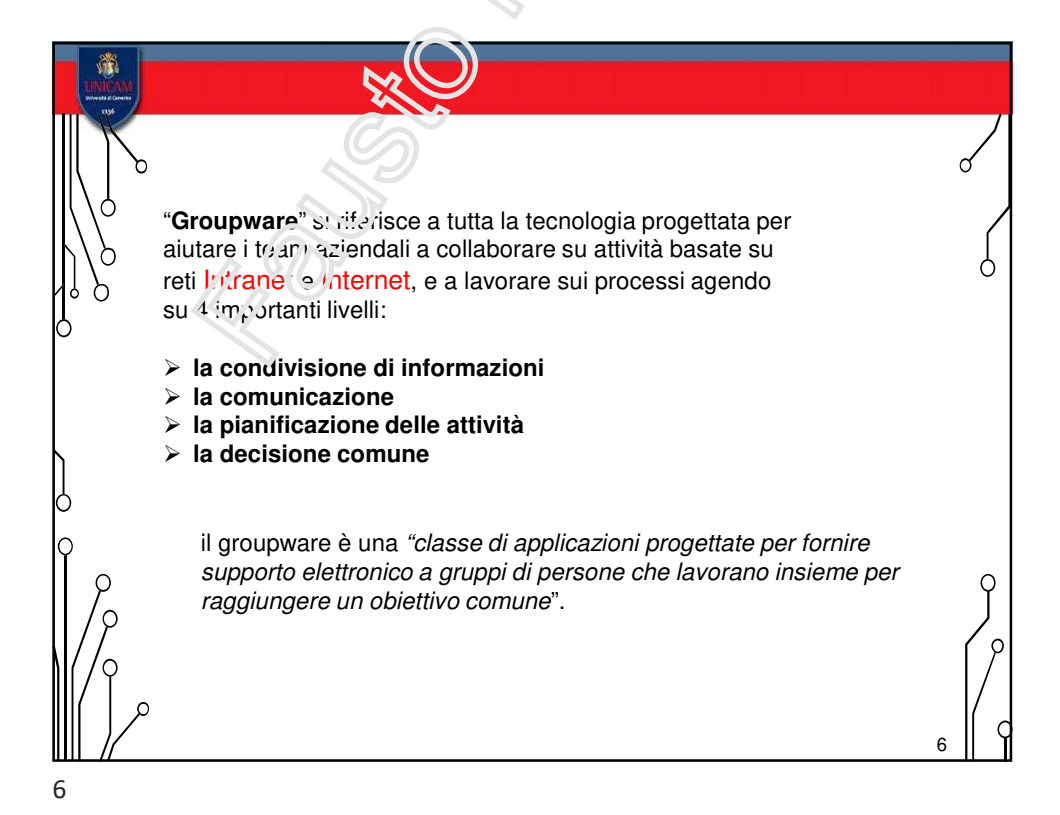

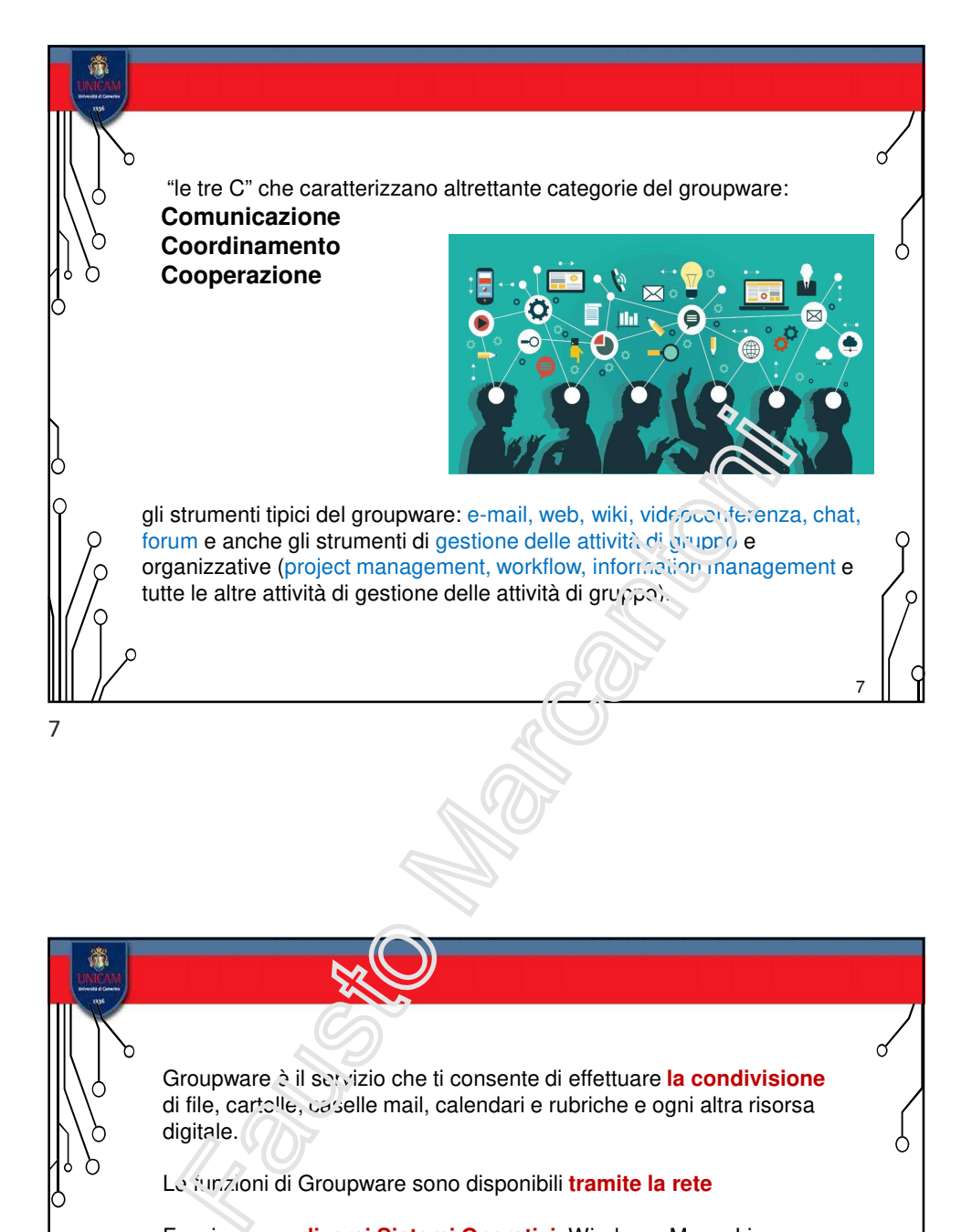

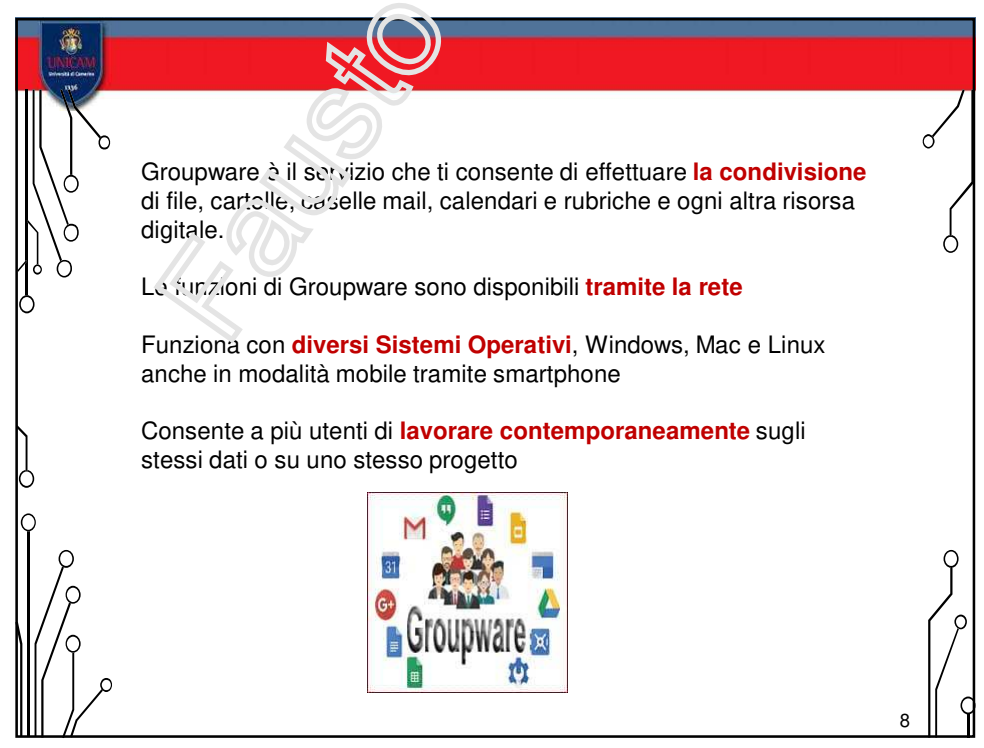

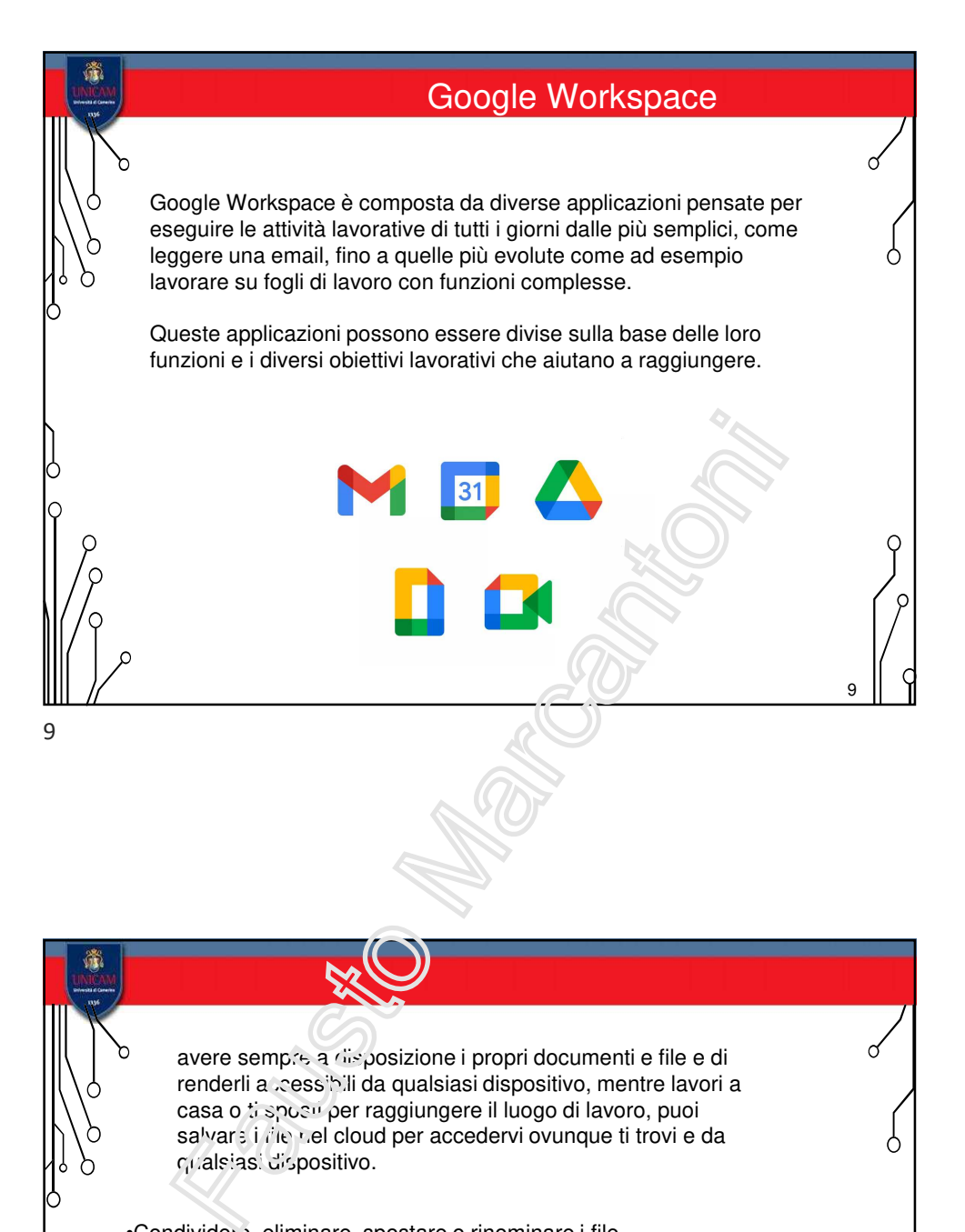

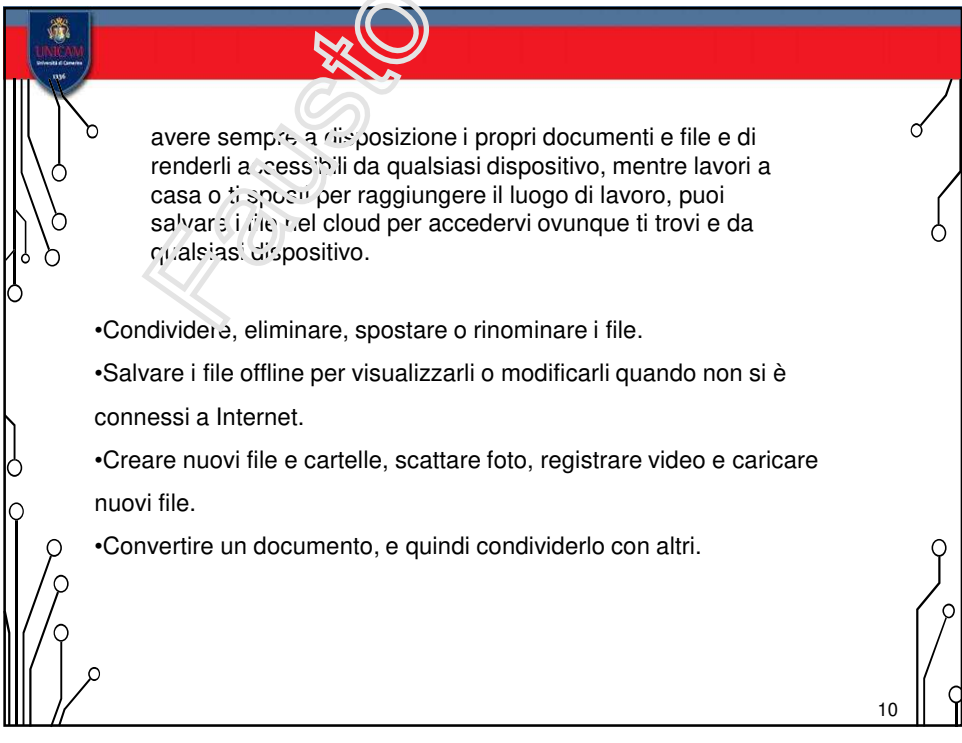

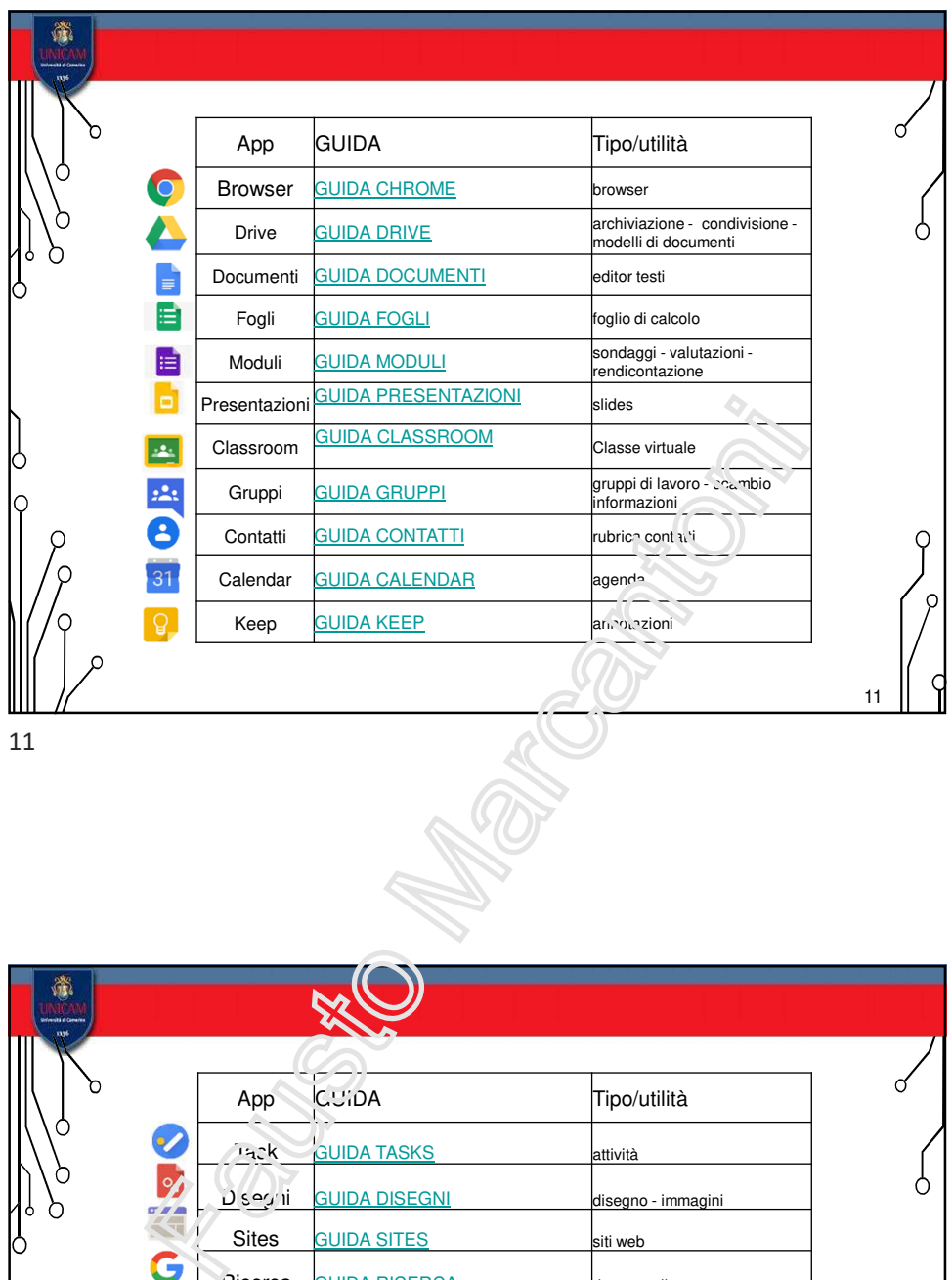

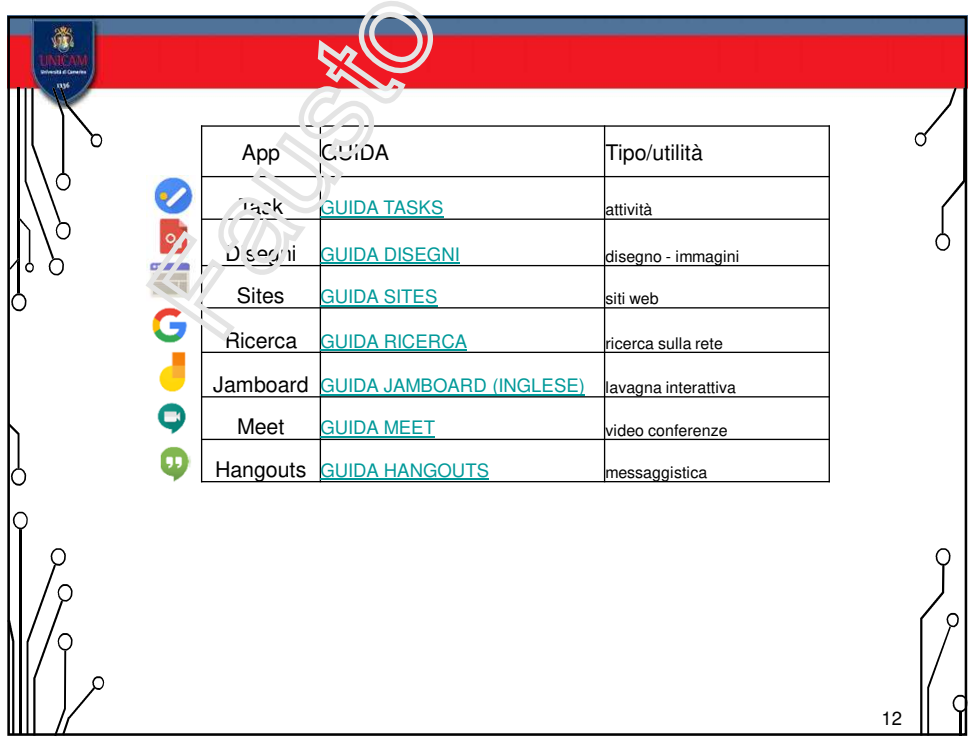

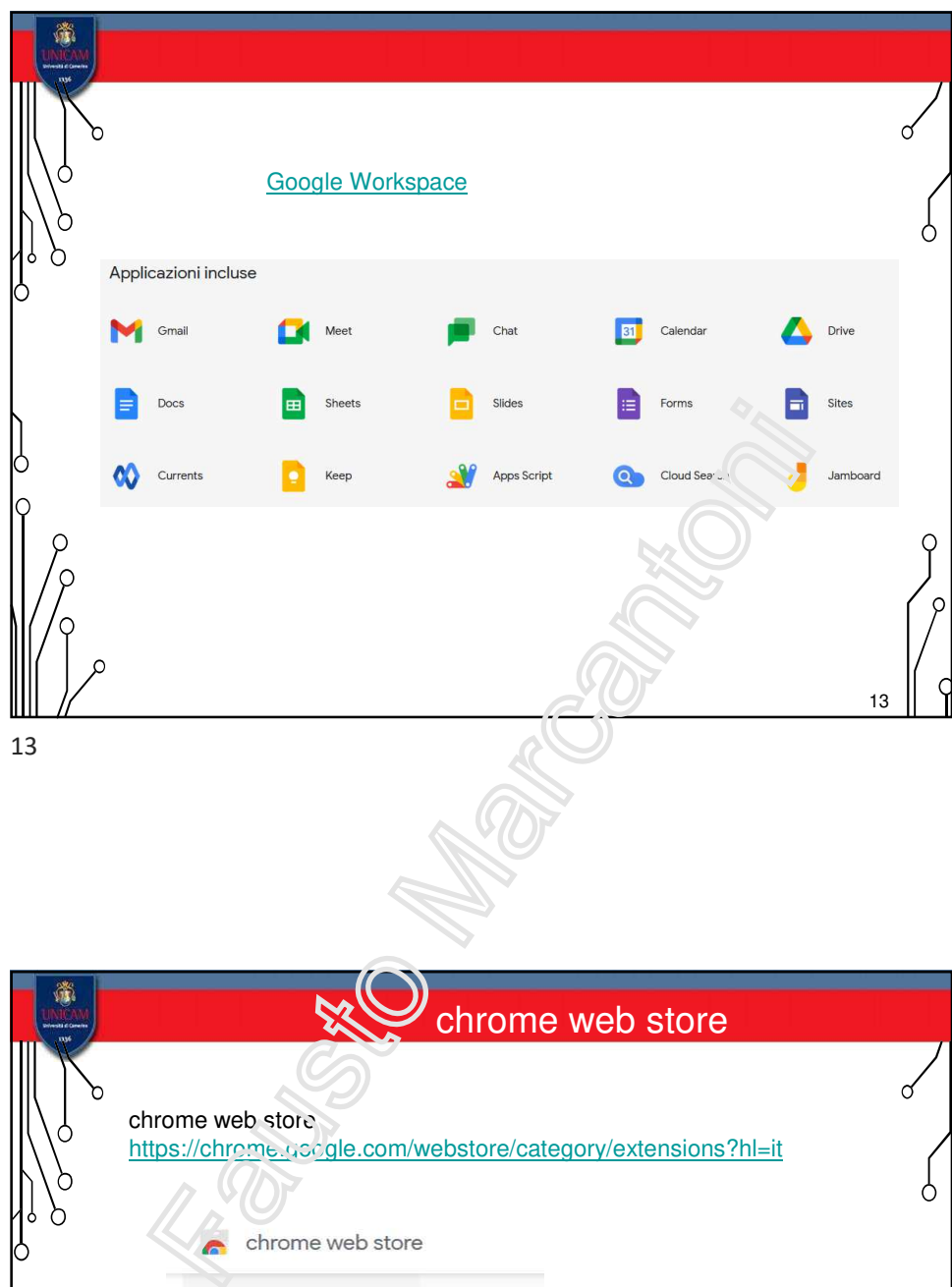

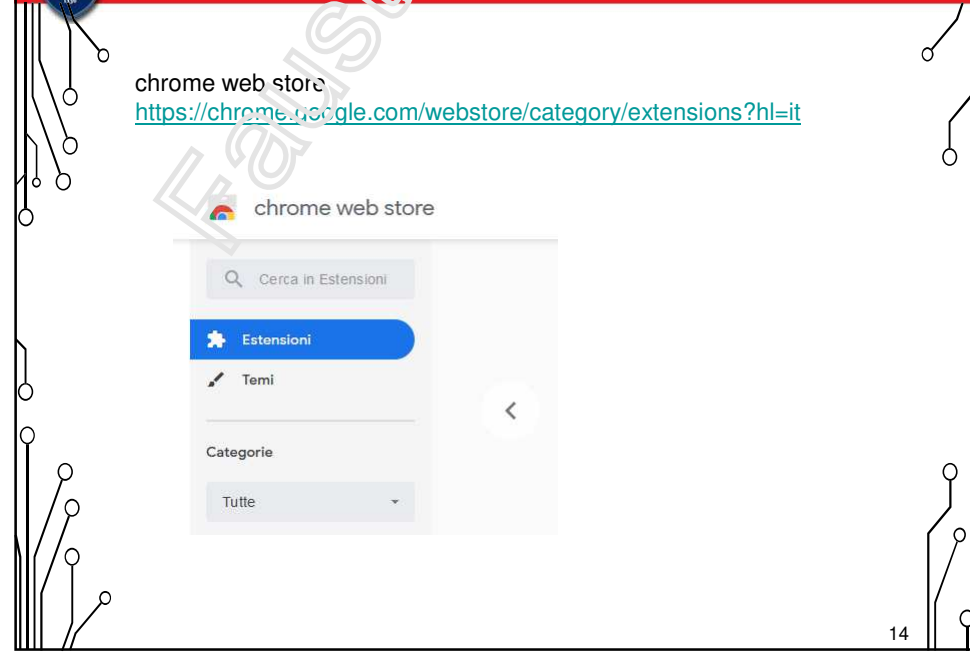

14

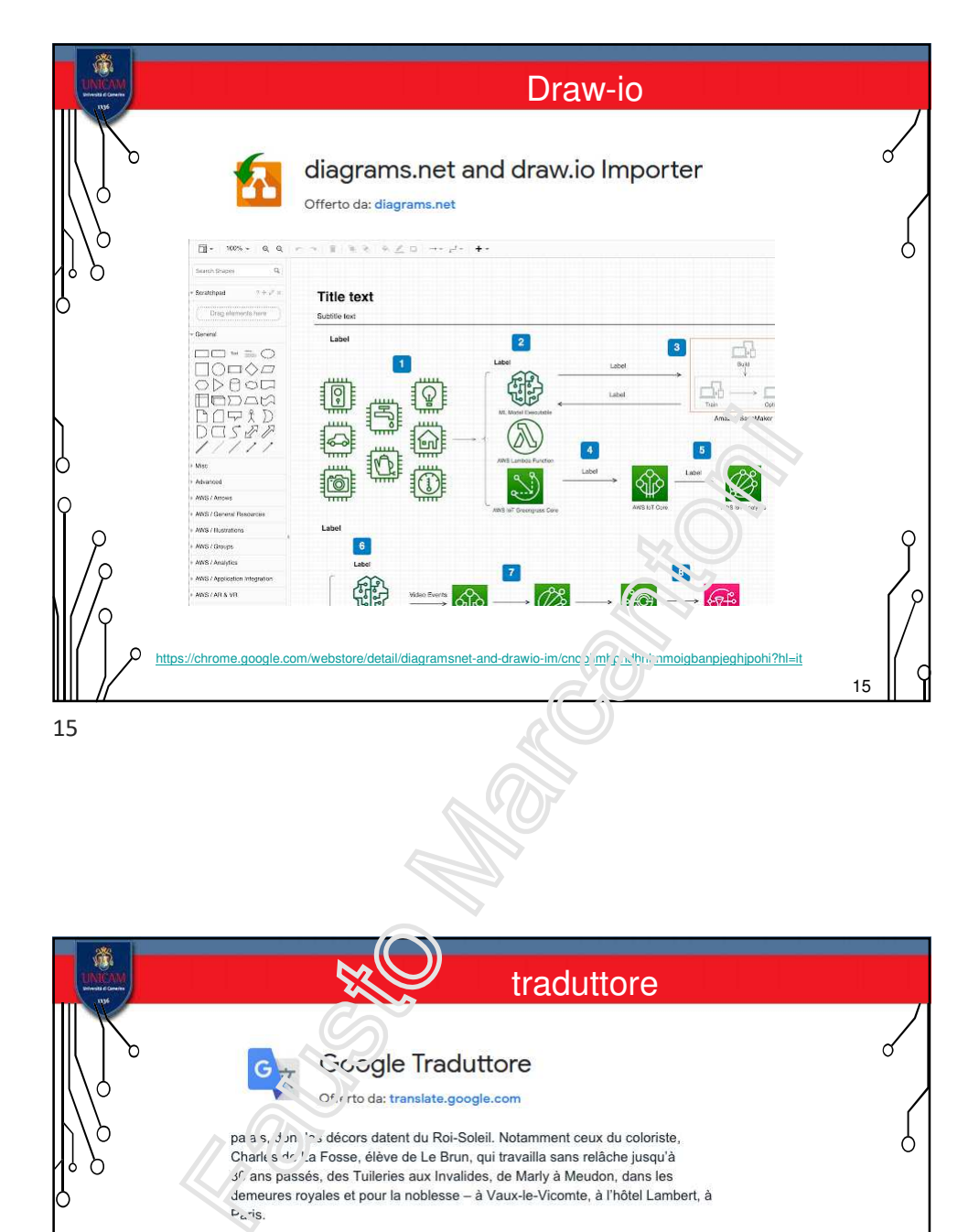

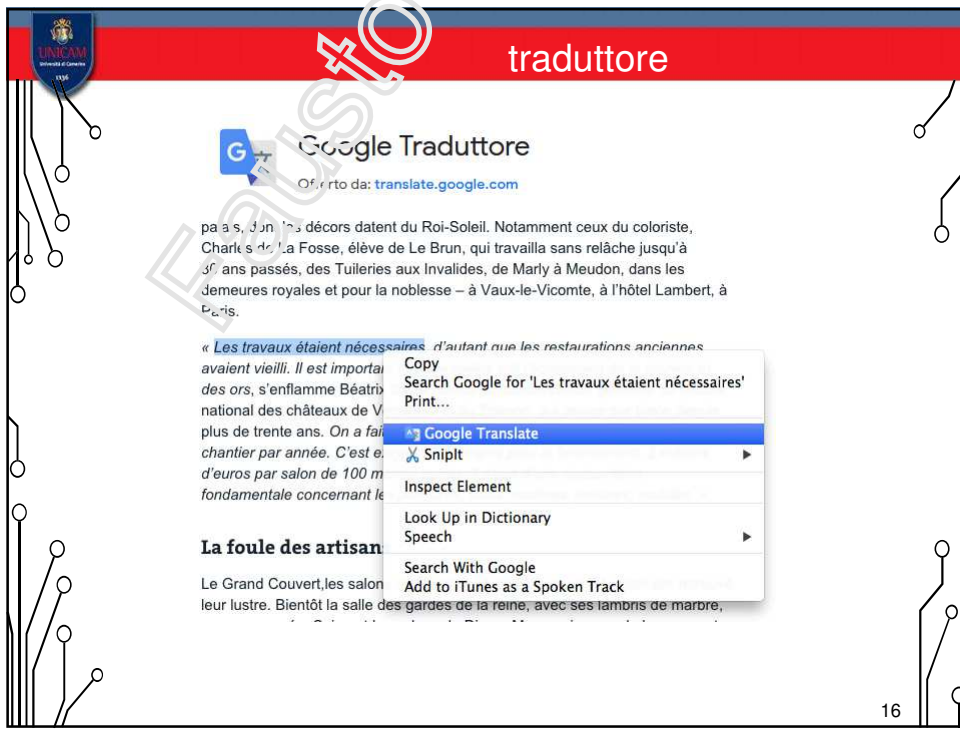

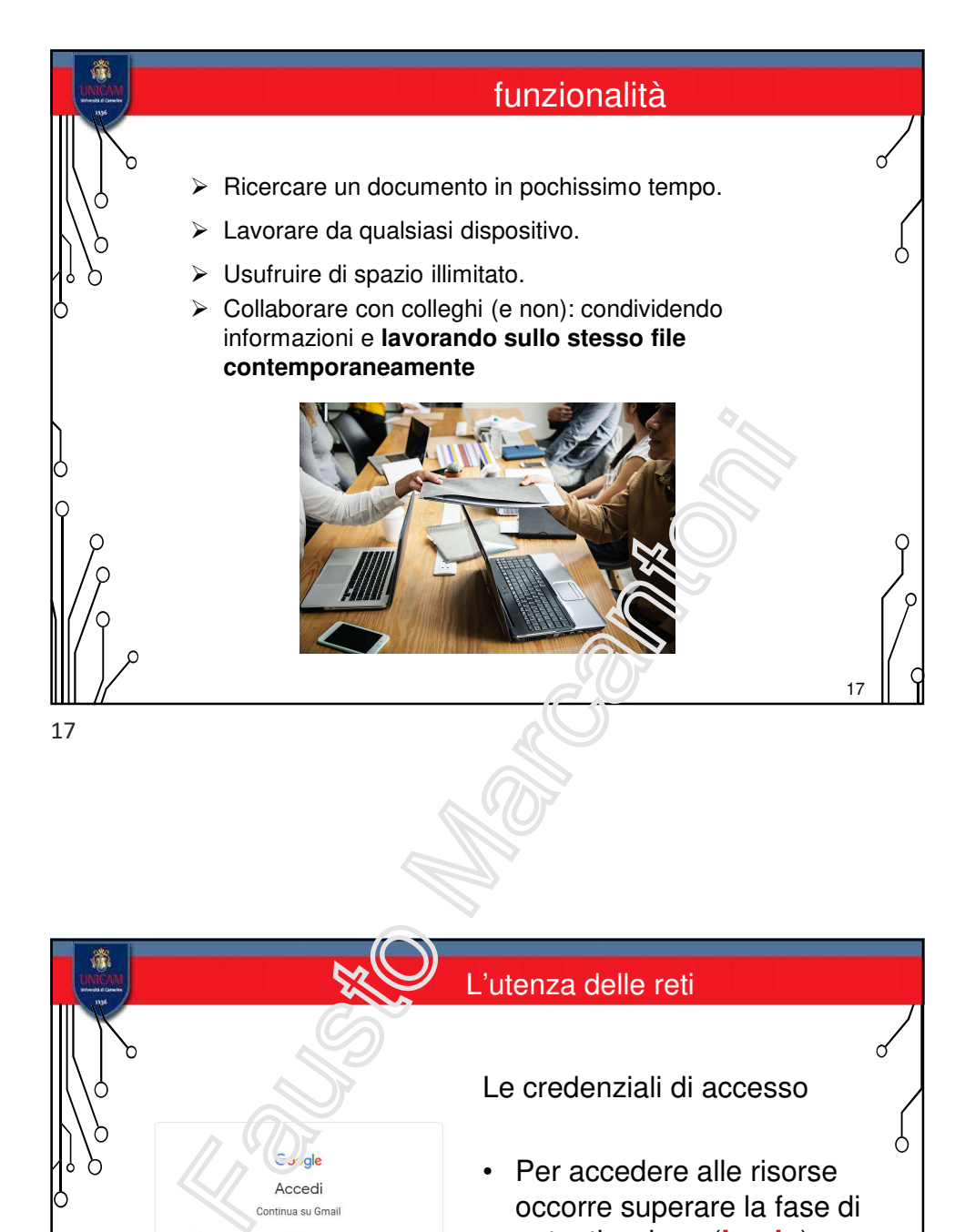

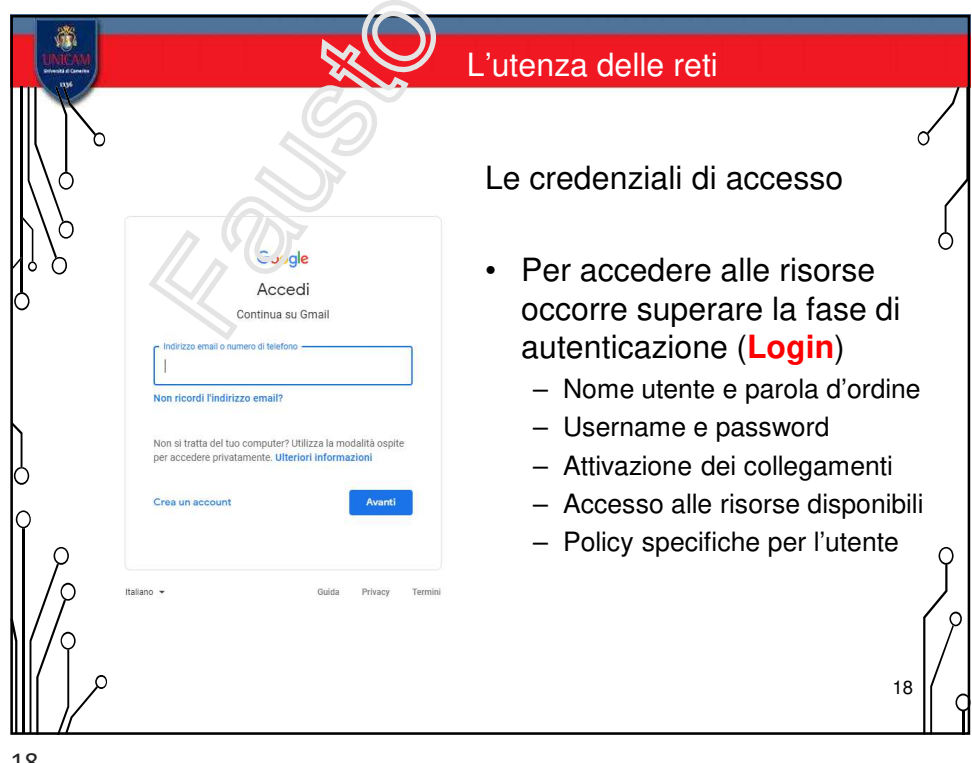

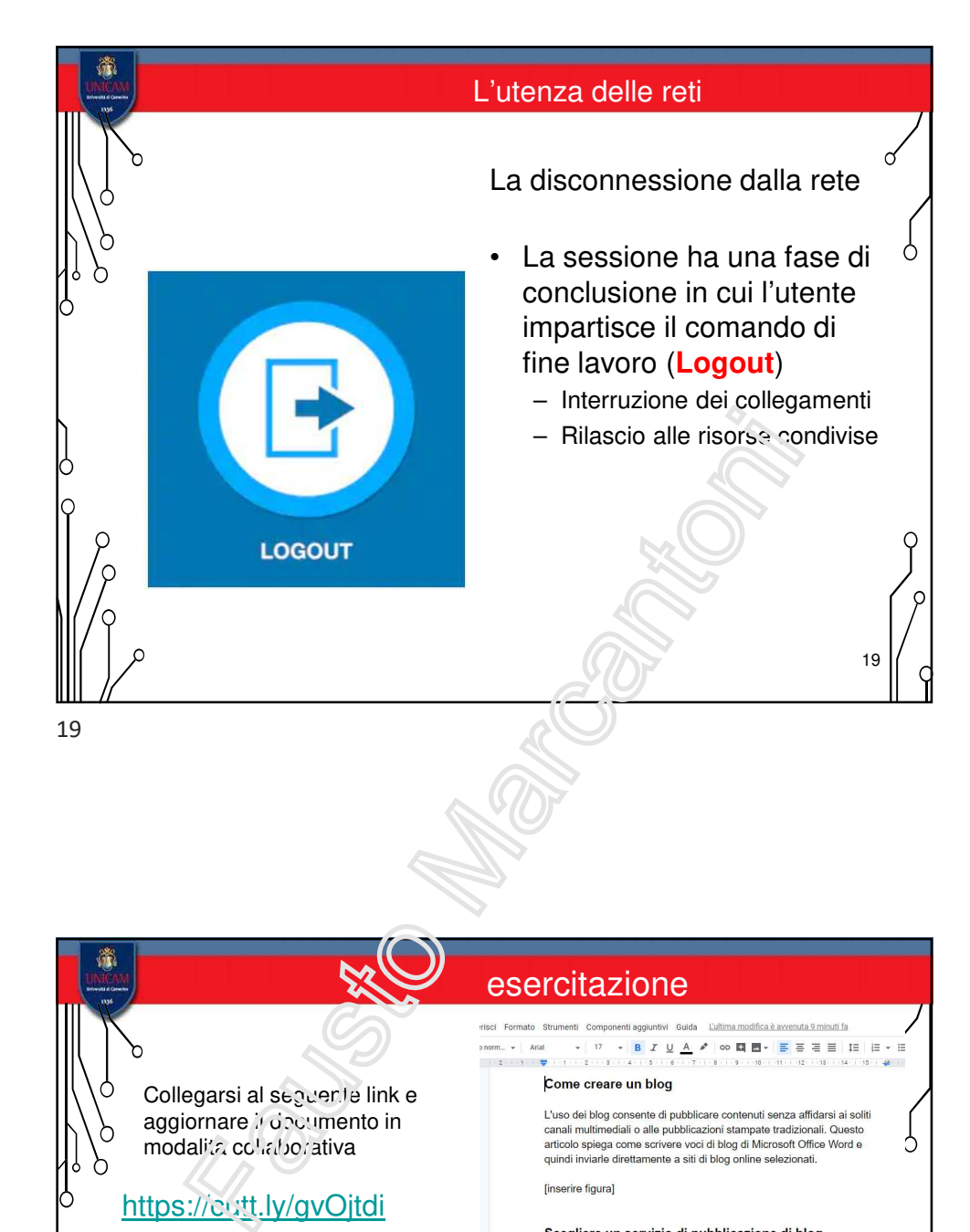

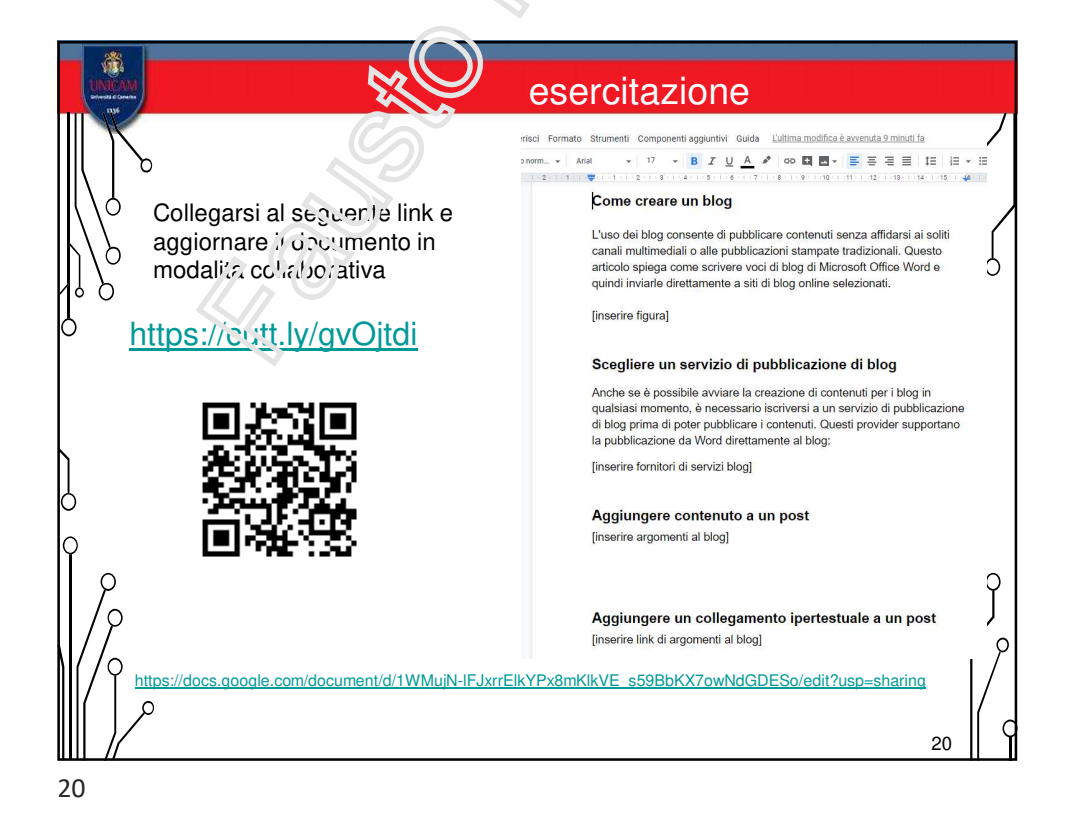

10

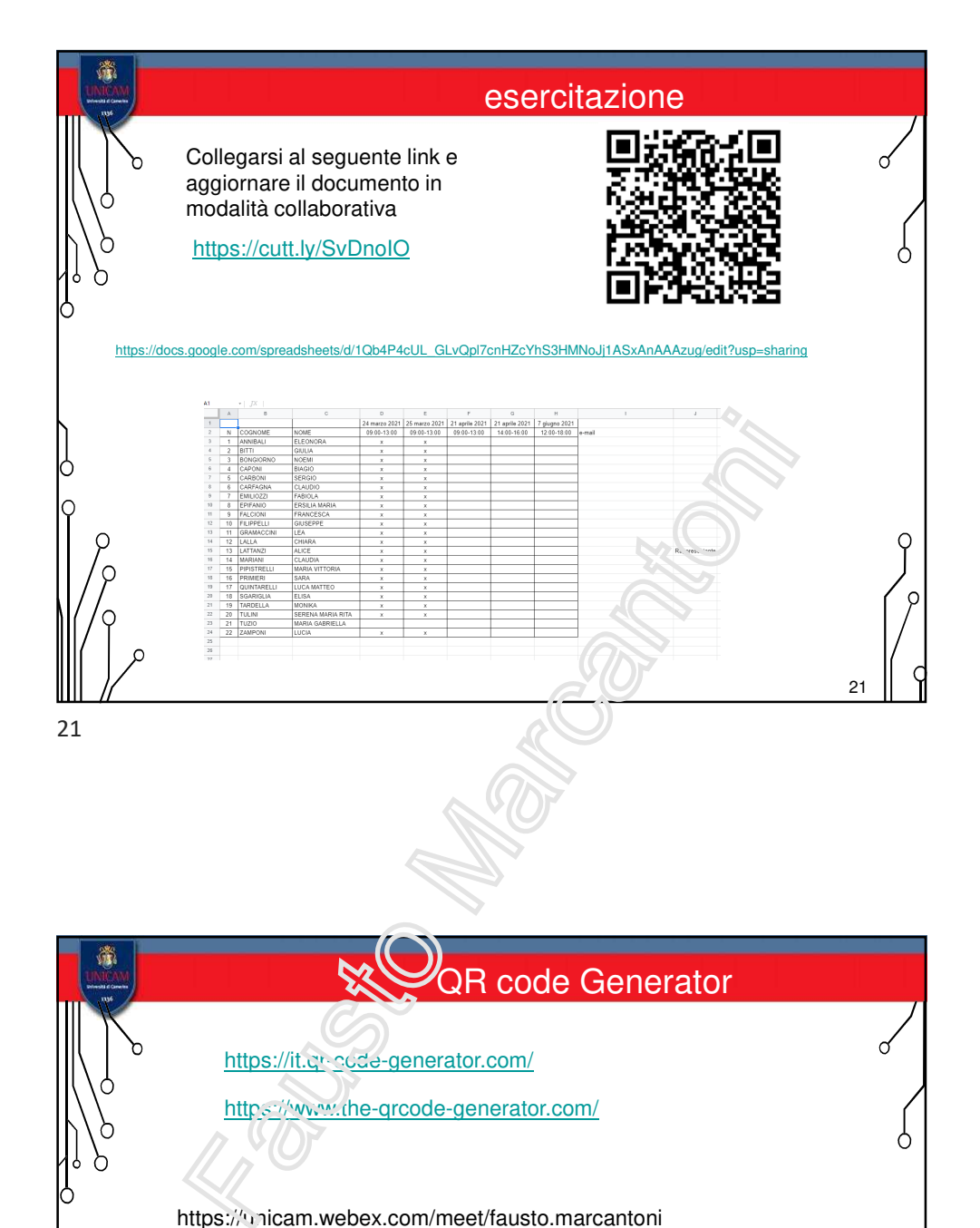

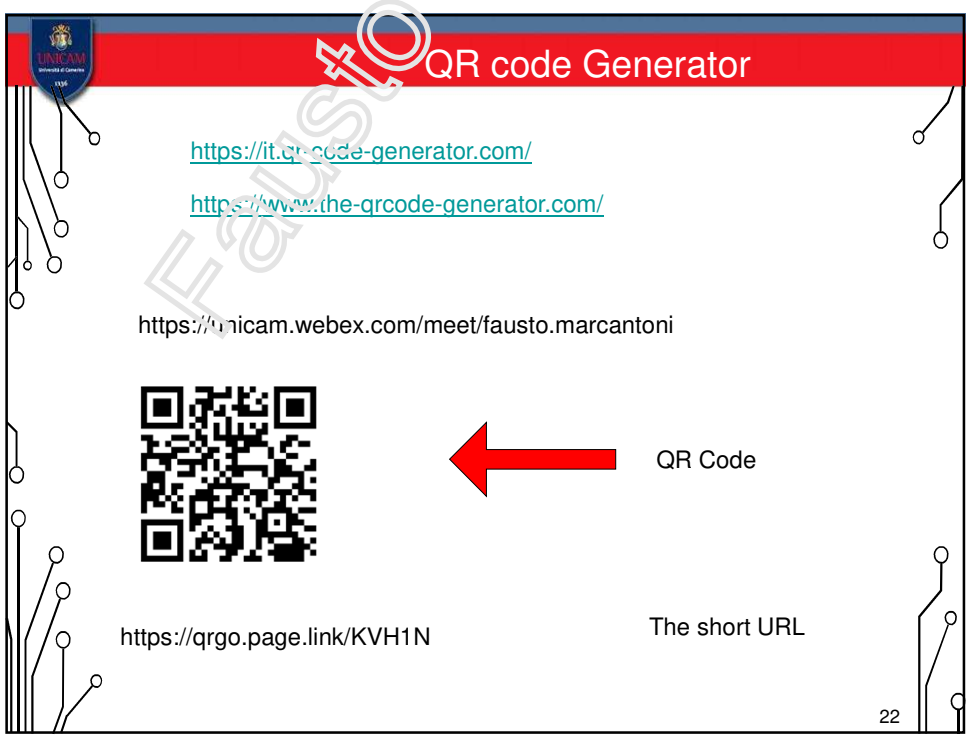

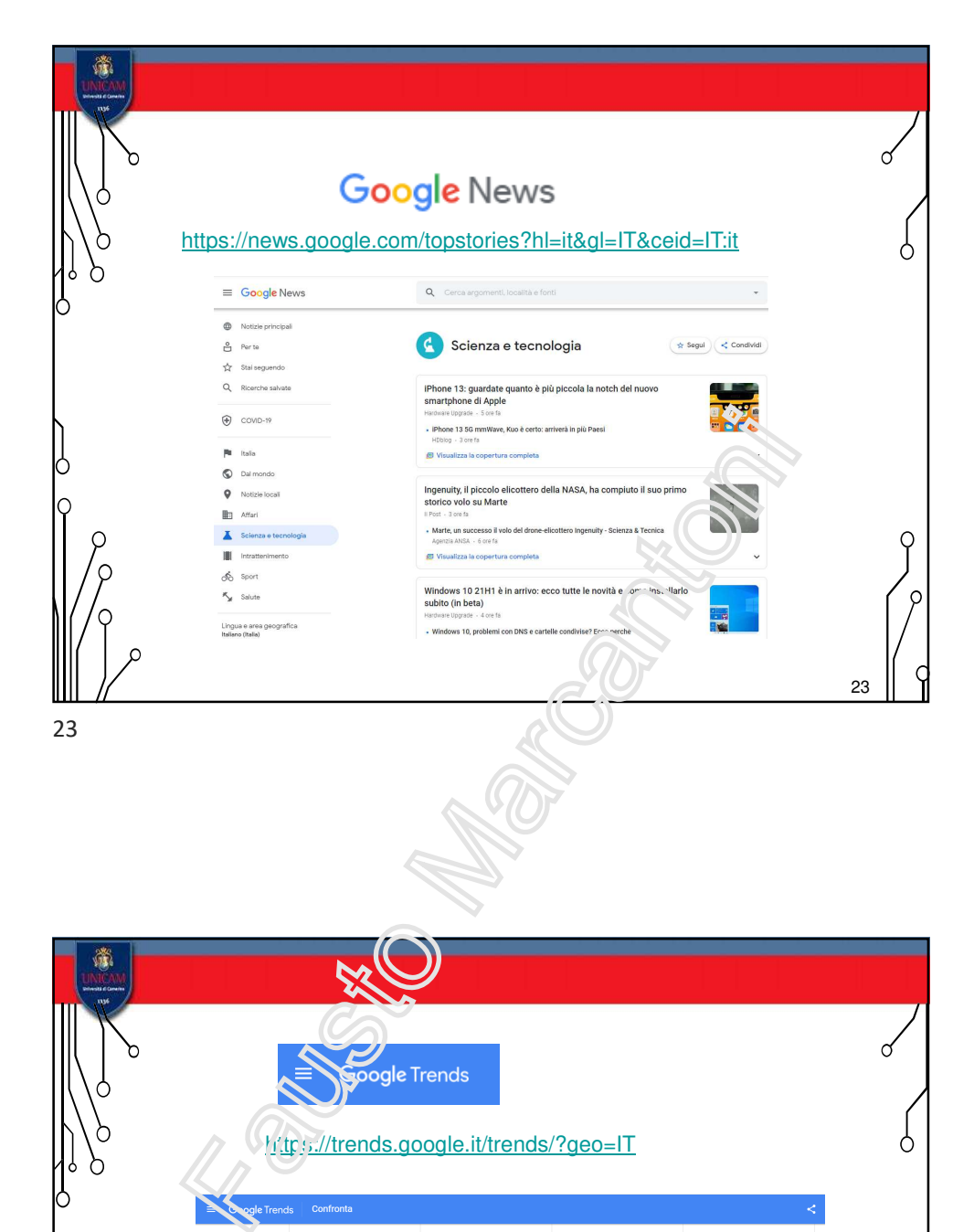

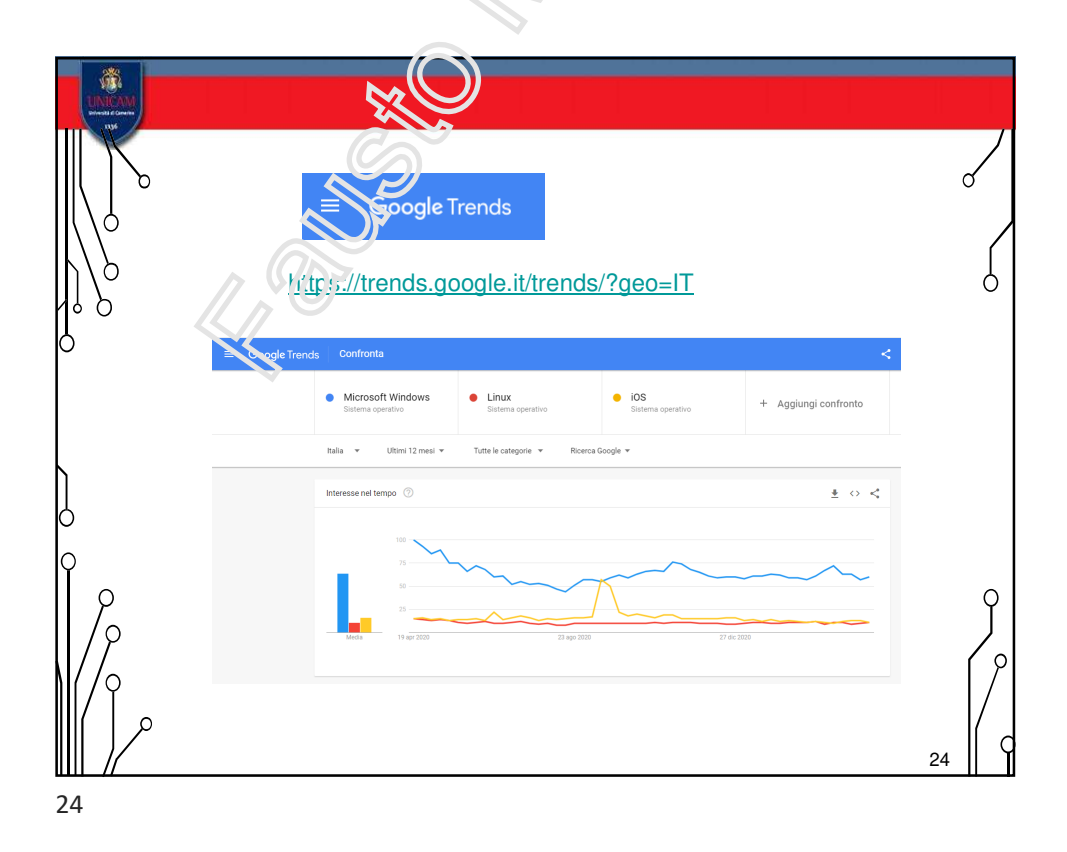

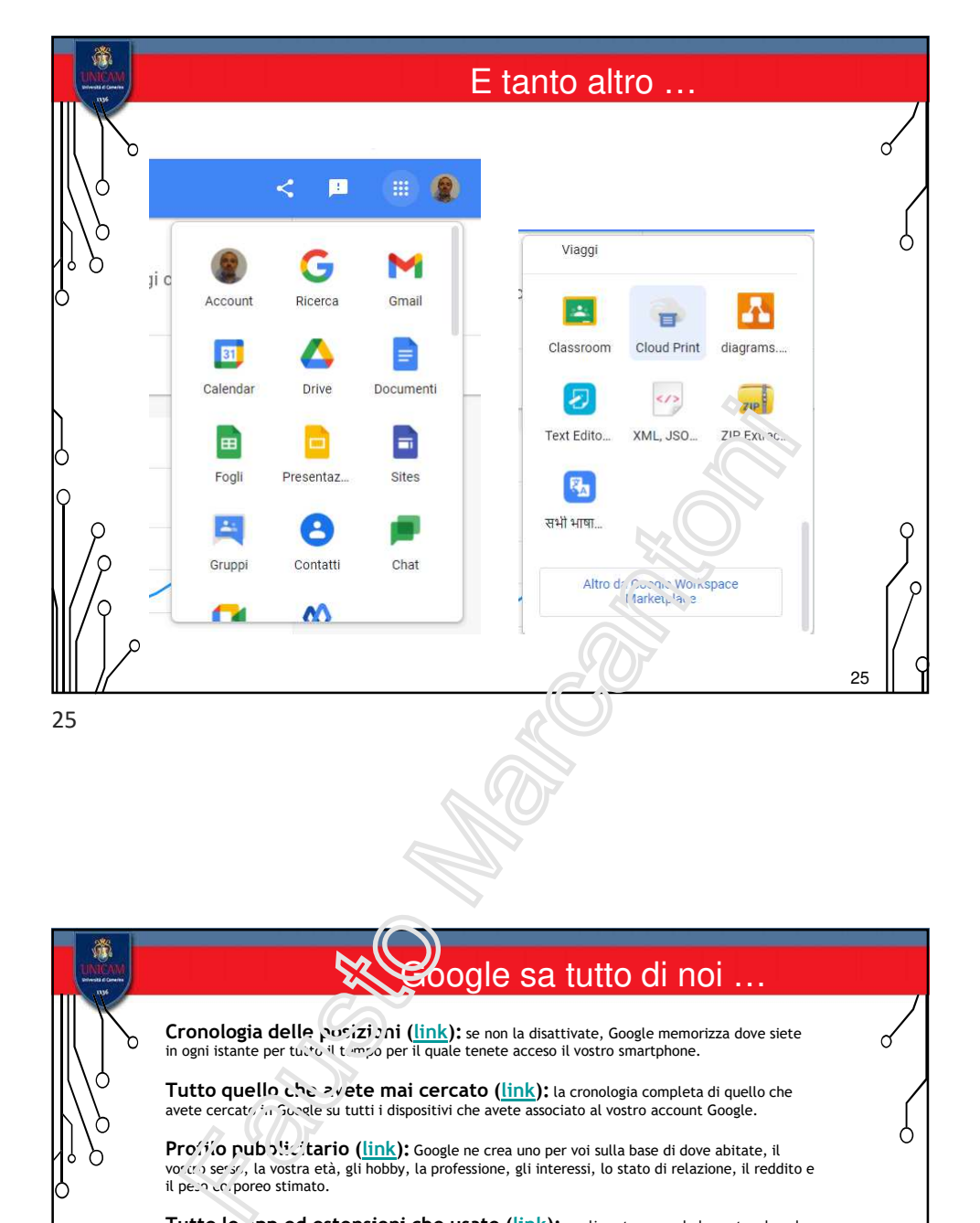

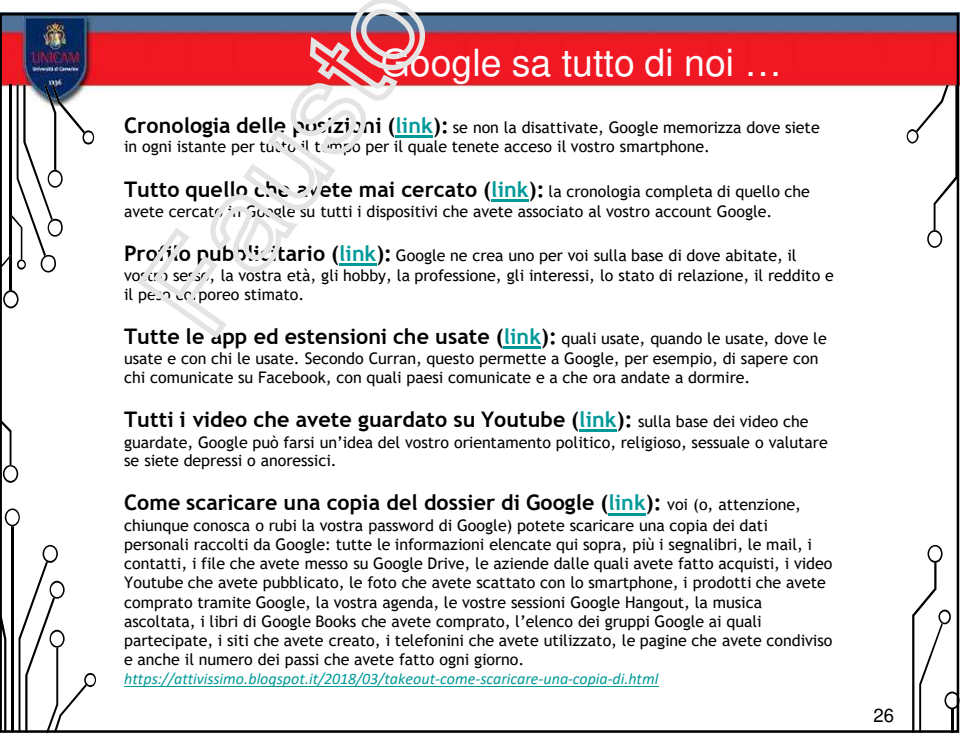

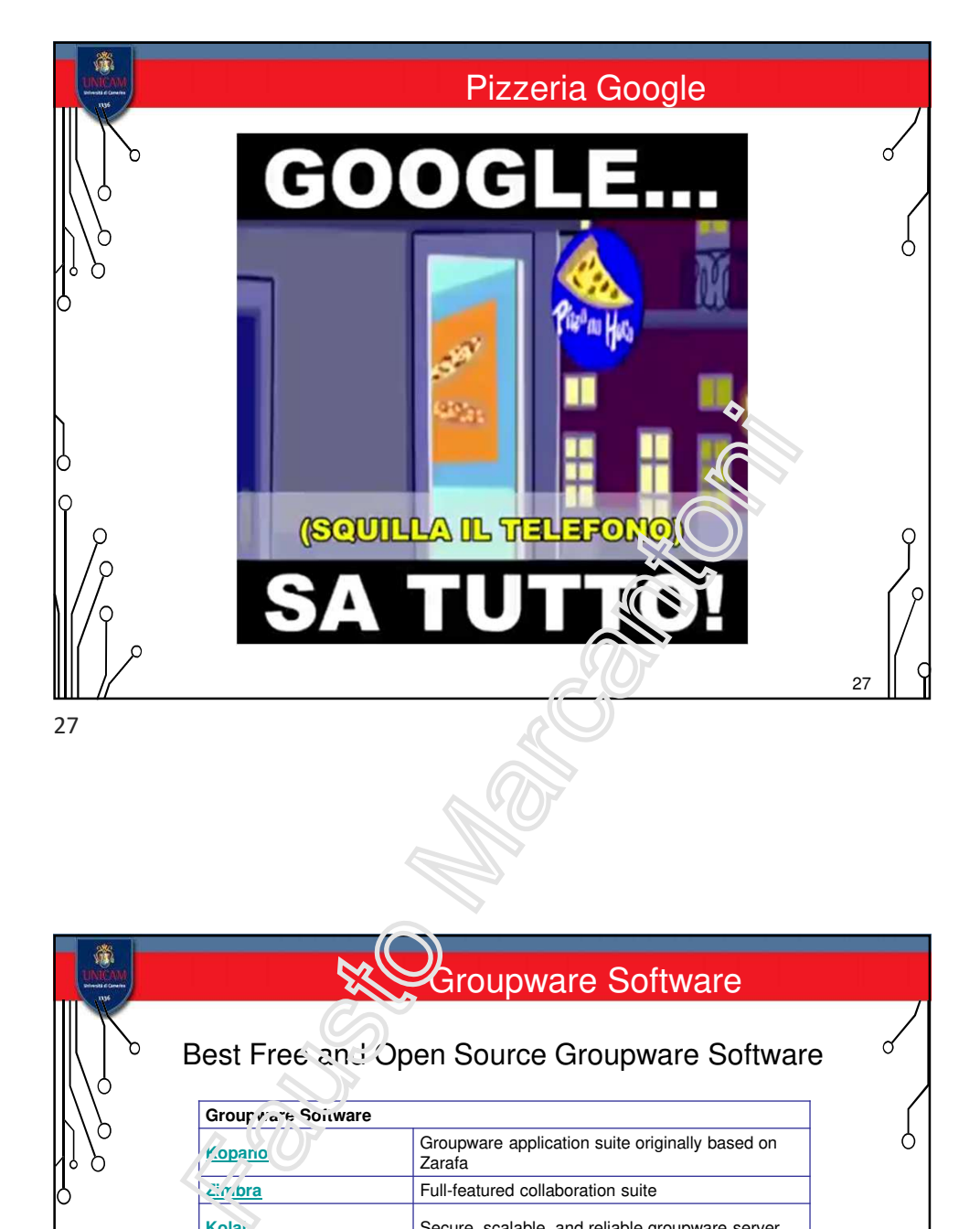

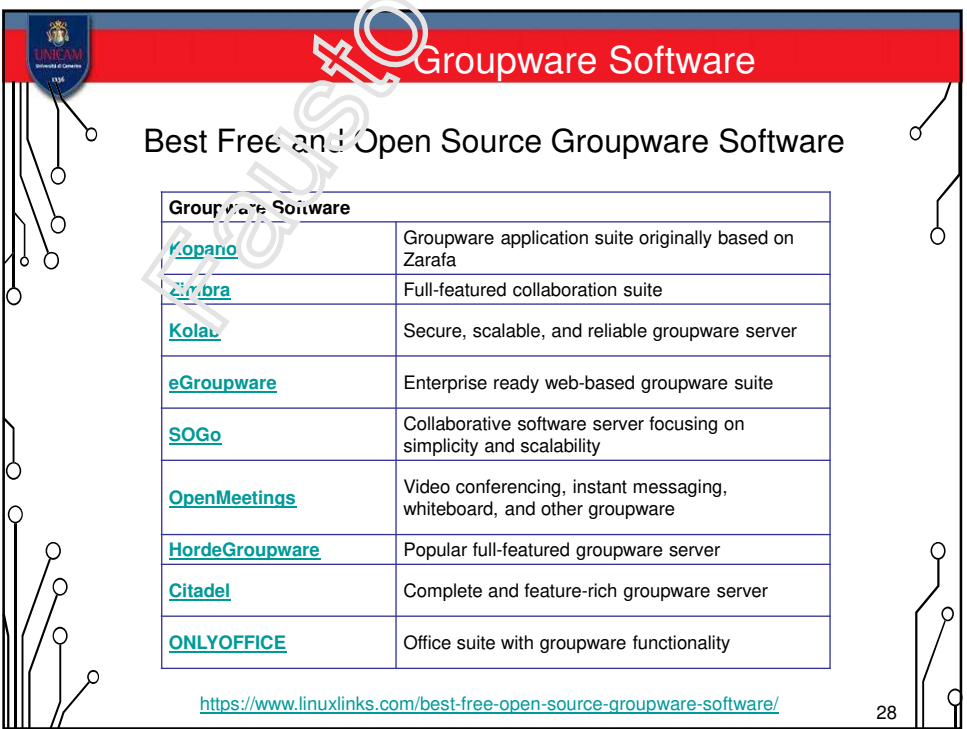

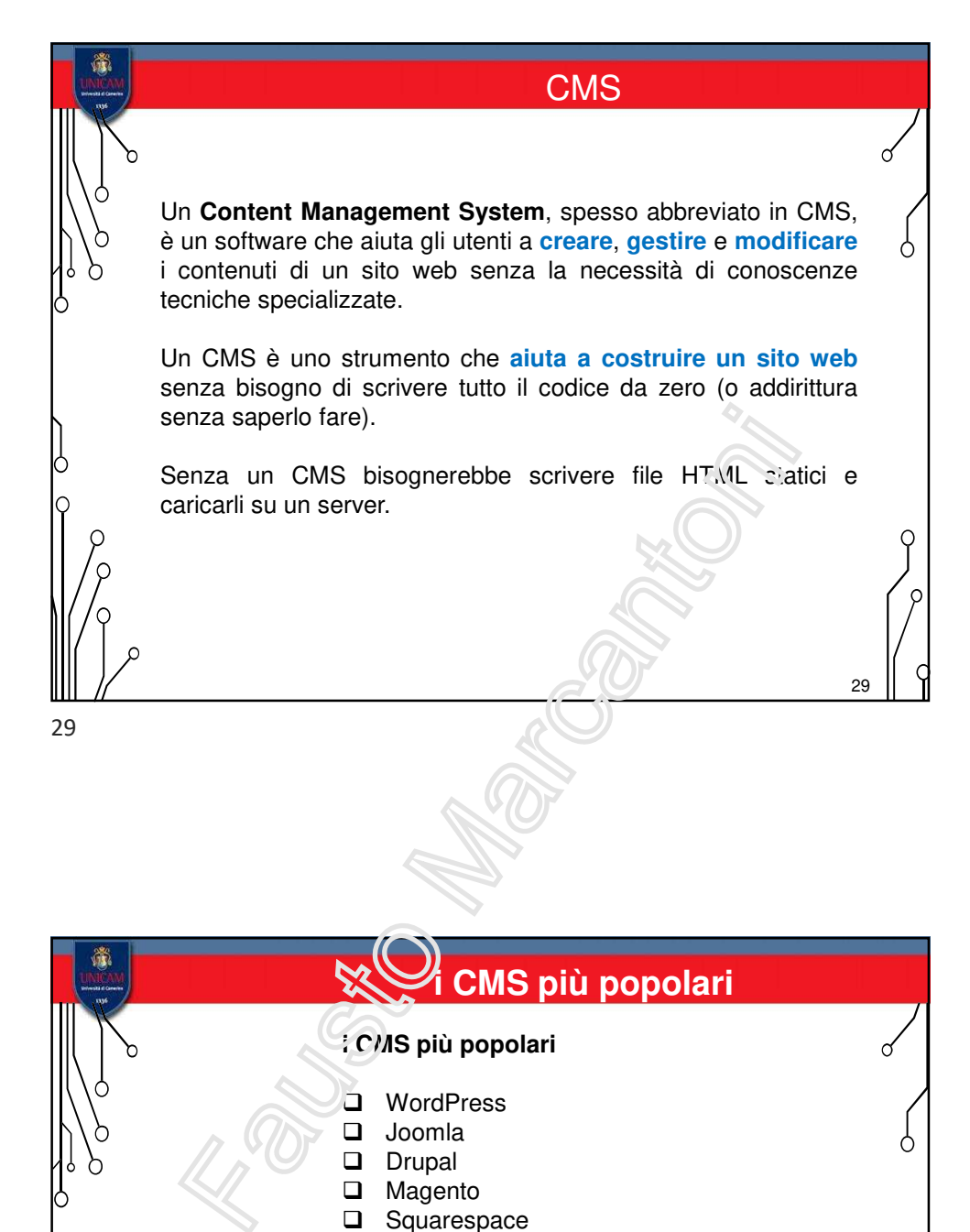

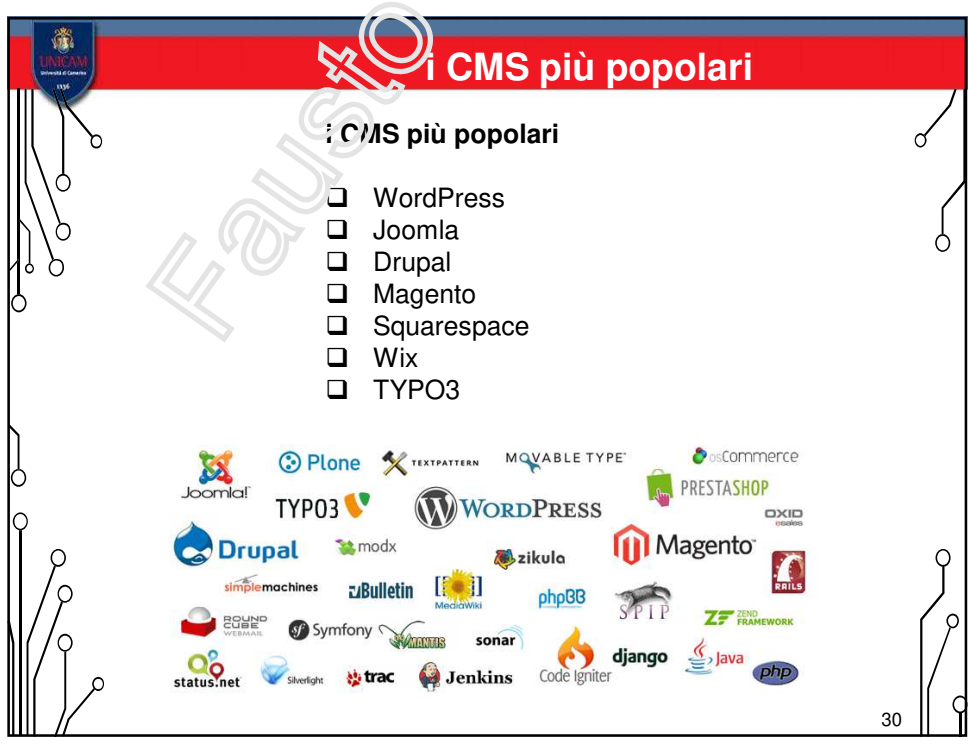

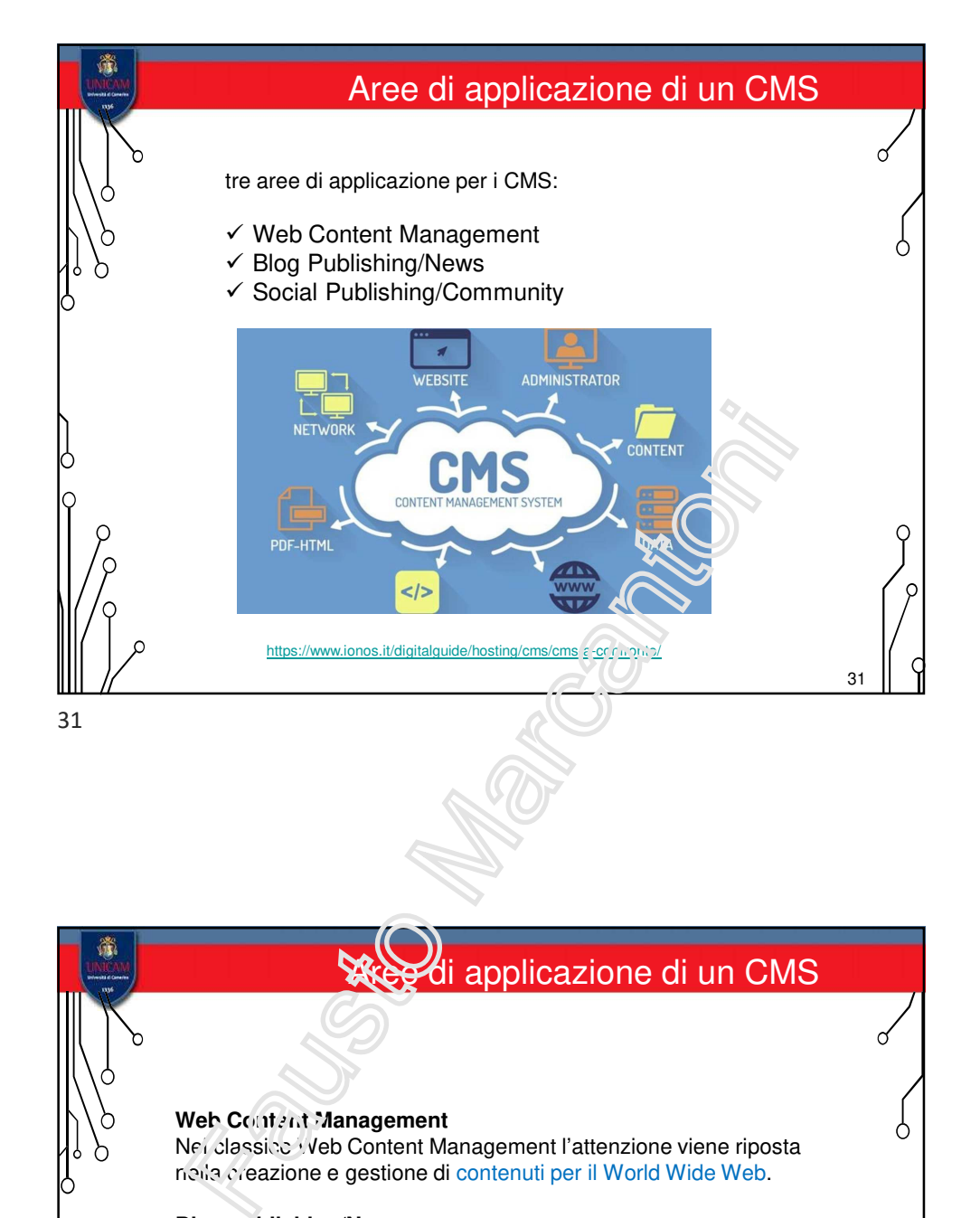

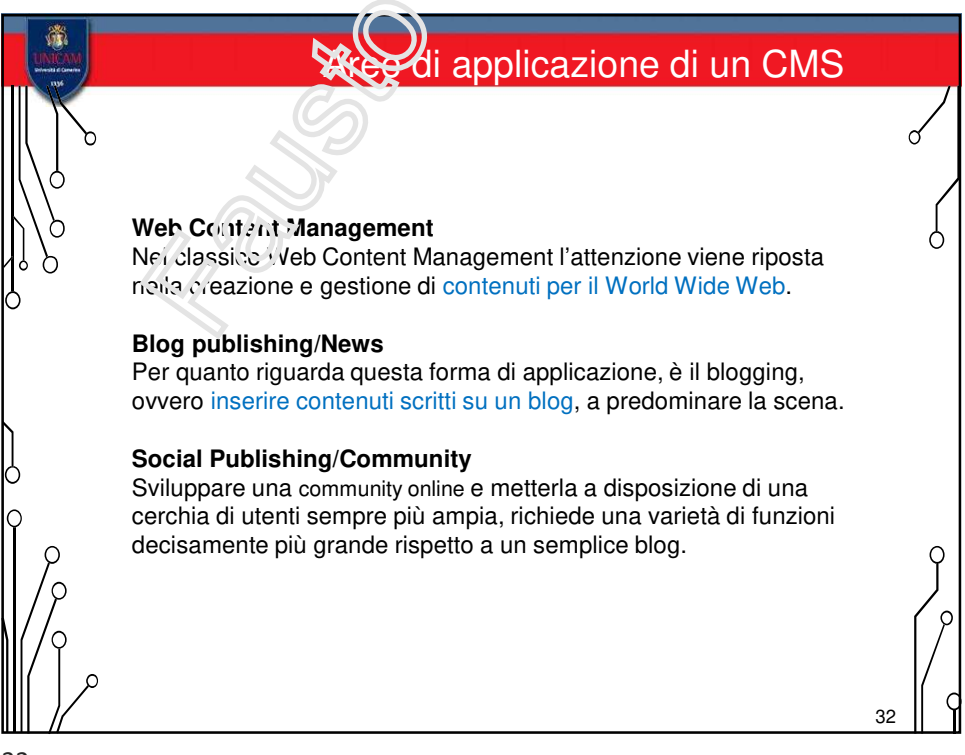

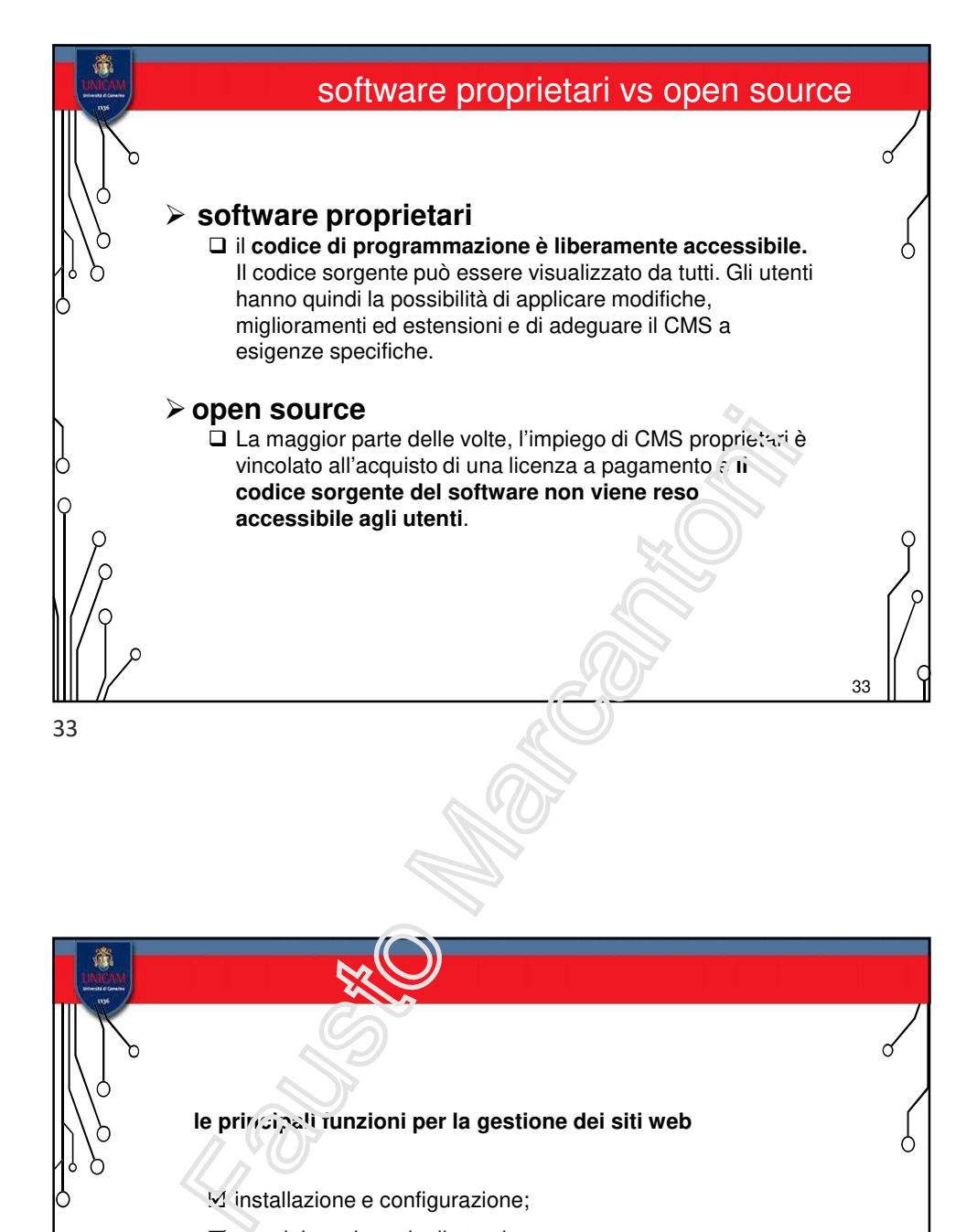

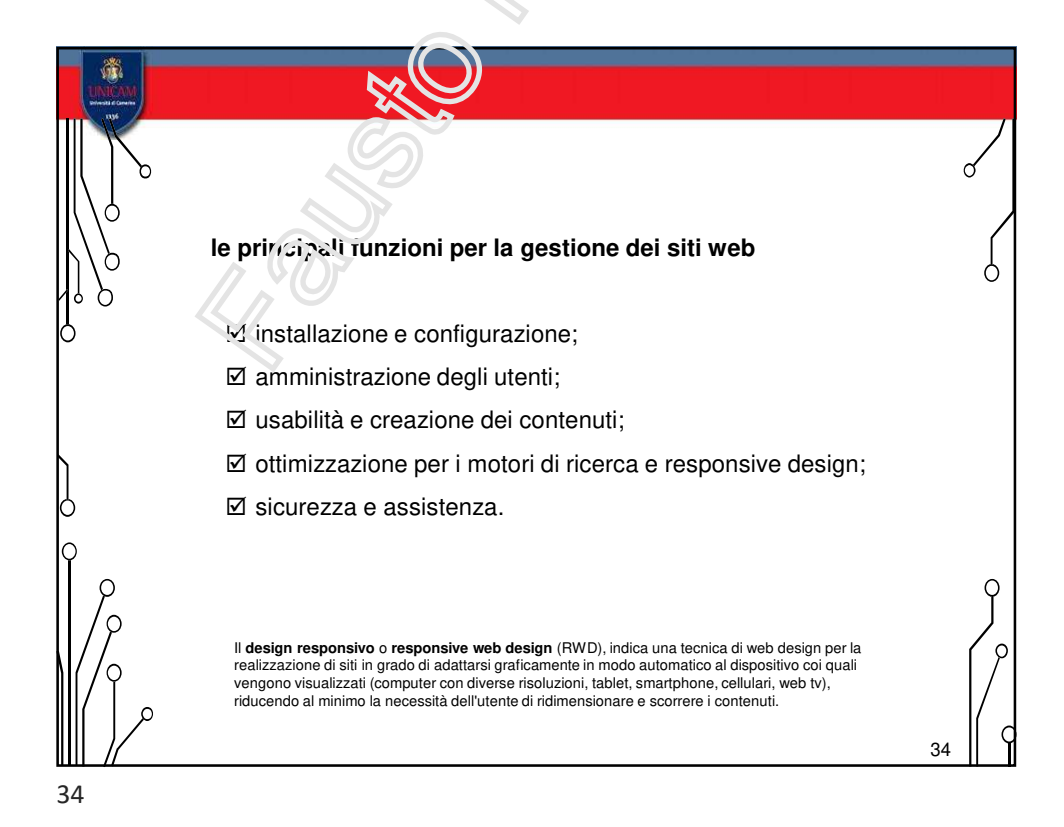

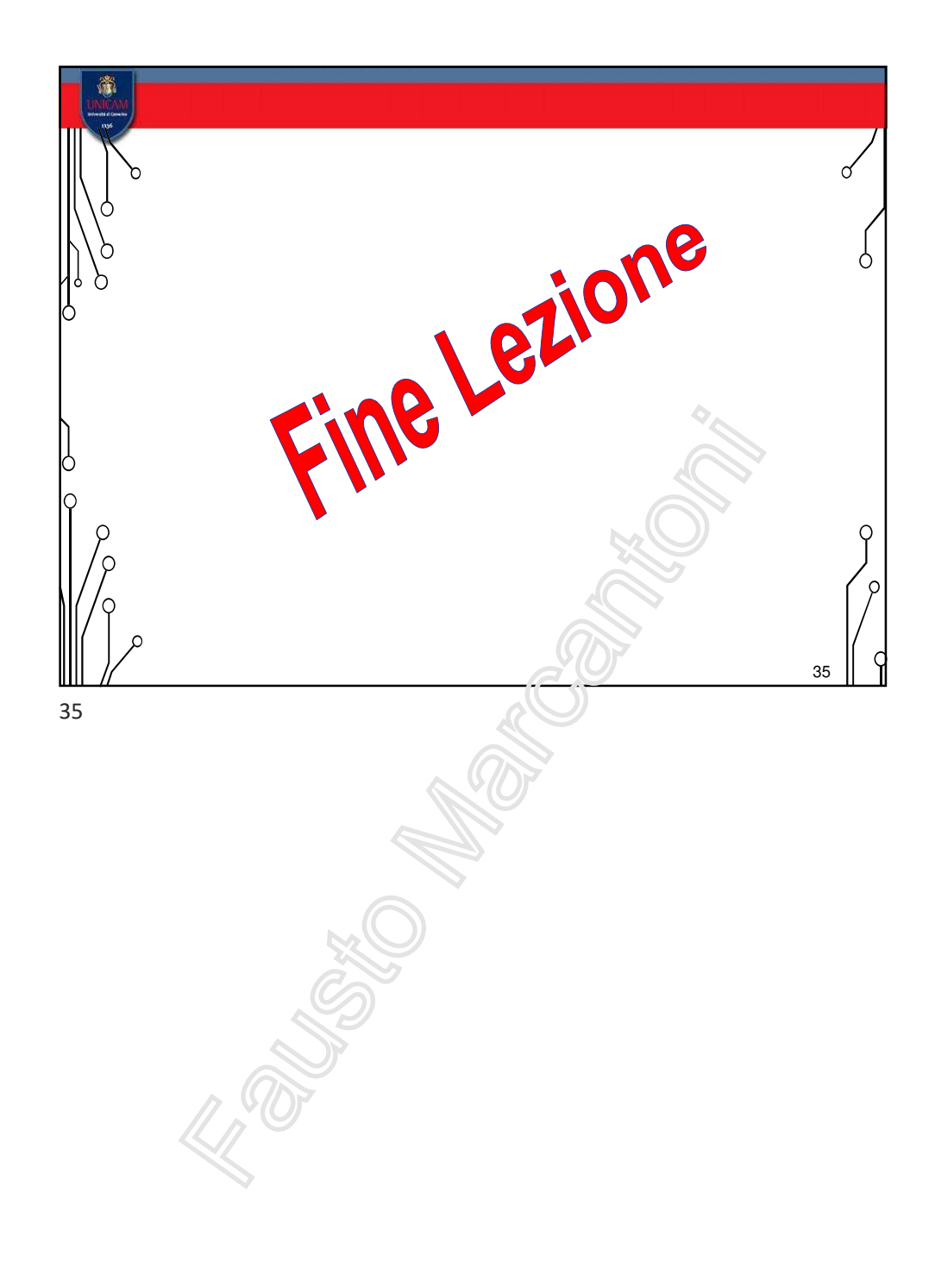